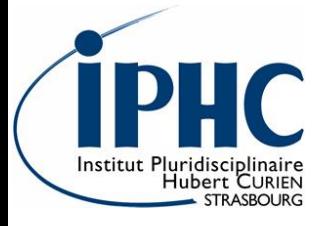

# Developing, transferring, sharing, combining, and bridging global and targeted quantitative methods and data in a platform-independent manner thanks to Skyline

#### **Christine Carapito**

Laboratory of Bio-Organic Mass Spectrometry CNRS / Strasbourg University Director: A. Van Dorsselaer ccarapito@unistra.fr

2<sup>nd</sup> Skyline User Group Meeting ASMS 2013 June 8th, 2013

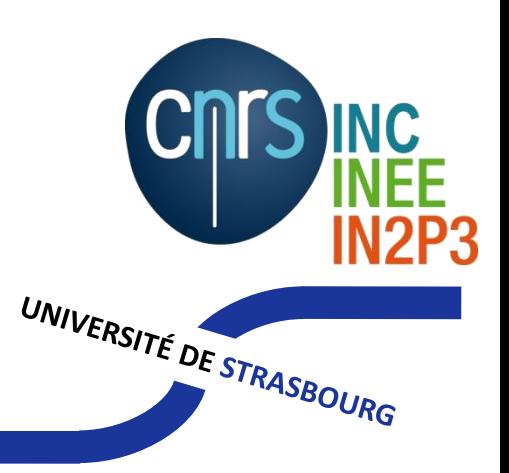

### From Global to Targeted Proteomics Approaches

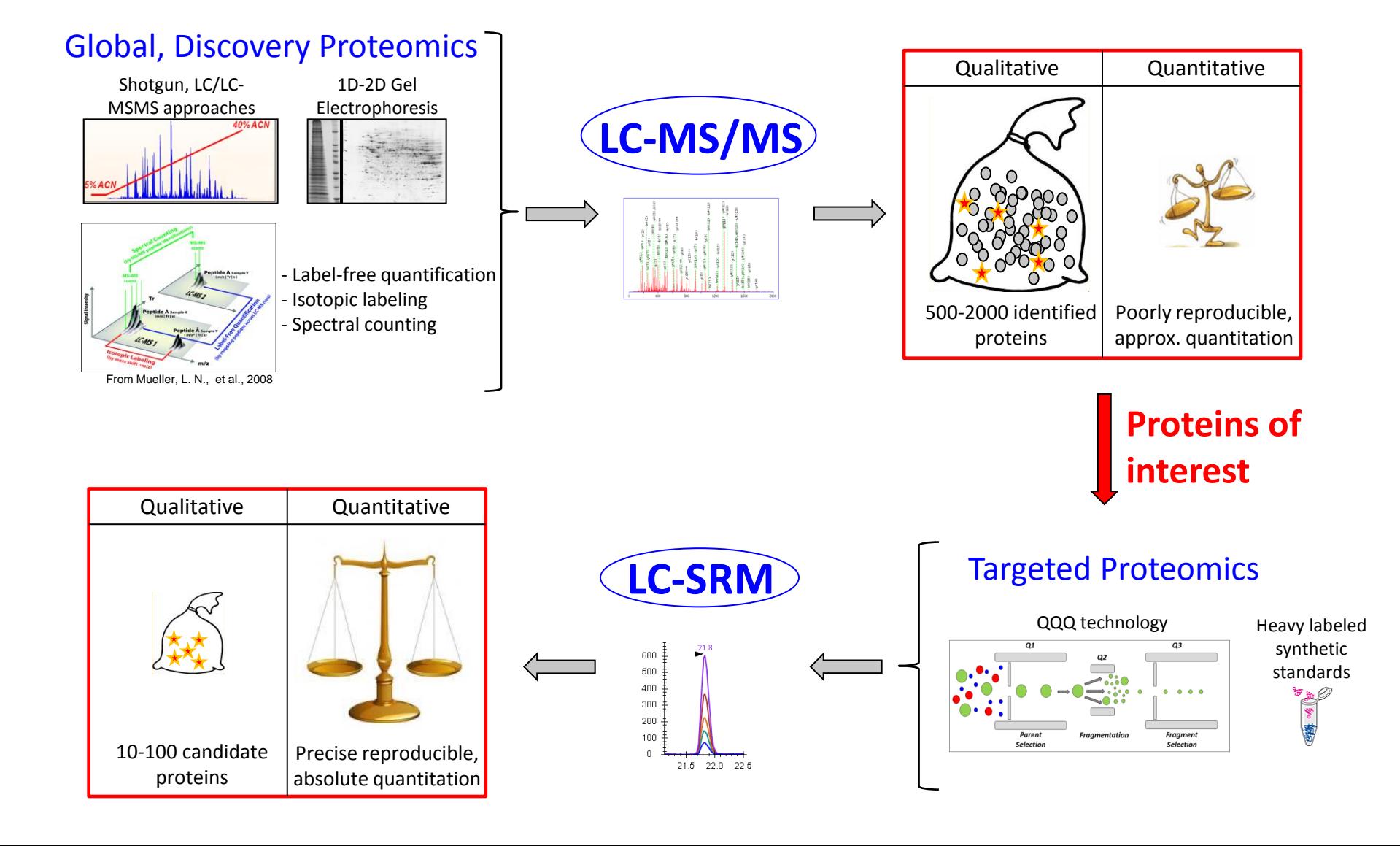

### Proteome and Metaproteome Analysis of Arsenic-Resistant Bacteria and Bacterial Communities

Collaboration with Bertin P. and Ploetze F., Strasbourg University

Acid mine drainage (AMD) of the Carnoules mine (south of France) characterized by acid waters containing high concentrations of arsenic and iron.

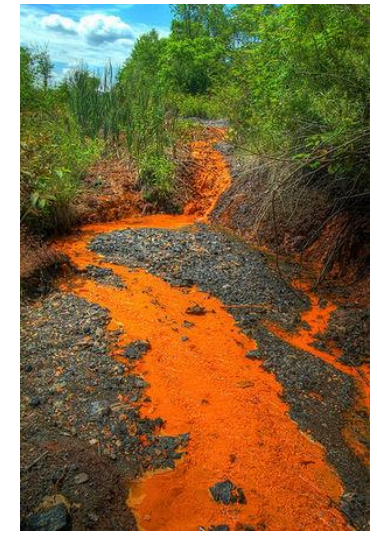

Carapito C., *et al.* (2006) Biochimie 88: 595-606 Muller D., *et al.* (2007) PLoS Genet 3: e53 Weiss S., *et al.* (2009) Biochimie 91: 192-203 Bruneel O., *et al.* (2011) Microb Ecol 61: 793-810 Bertin P.N., *et al. (*2011) ISME J. 5:1735-1747 Halter D., *et al.* (2011) Res Microbiol 162: 877-887 Halter D., *et al.* (2012) ISME J. 6: 1391-1402

#### Sediment analysis:

- Metagenome sequencing of the community
- Metaproteome analysis using the metagenome data

#### From Global/Discovery Proteomics :

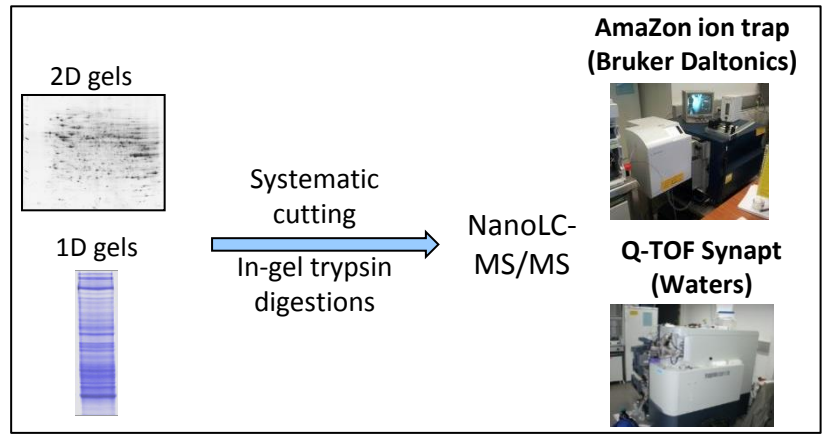

 $\rightarrow$  Identification of  $\sim$ 900 proteins among which interesting candidate proteins involved in arsenic bioremediation

### Proteome and Metaproteome Analysis of Arsenic-Resistant Bacteria and Bacterial Communities

Collaboration with Bertin P. and Ploetze F., Strasbourg University

Acid mine drainage (AMD) of the Carnoules mine (south of France) characterized by acid waters containing high concentrations of arsenic and iron.

Sediment analysis:

the community

- Metagenome sequencing of

- Metaproteome analysis using the metagenome data

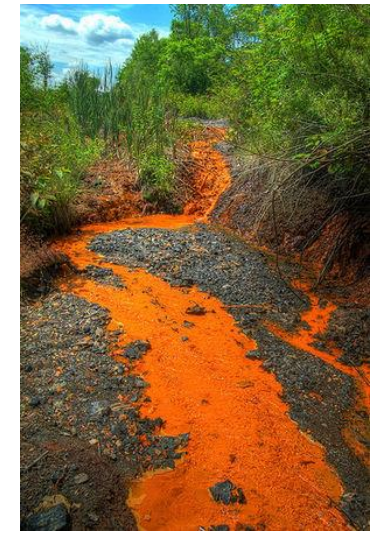

Carapito C., *et al.* (2006) Biochimie 88: 595-606 Muller D., *et al.* (2007) PLoS Genet 3: e53 Weiss S., *et al.* (2009) Biochimie 91: 192-203 Bruneel O., *et al.* (2011) Microb Ecol 61: 793-810 Bertin P.N., *et al. (*2011) ISME J. 5:1735-1747 Halter D., *et al.* (2011) Res Microbiol 162: 877-887 Halter D., *et al.* (2012) ISME J. 6: 1391-1402

#### To Targeted Proteomics :

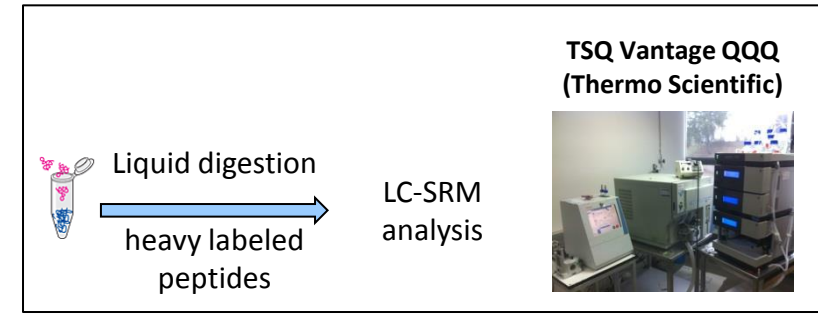

LC-SRM assay for accurate quantification of targeted proteins in sediments over the watercourse and seasons.

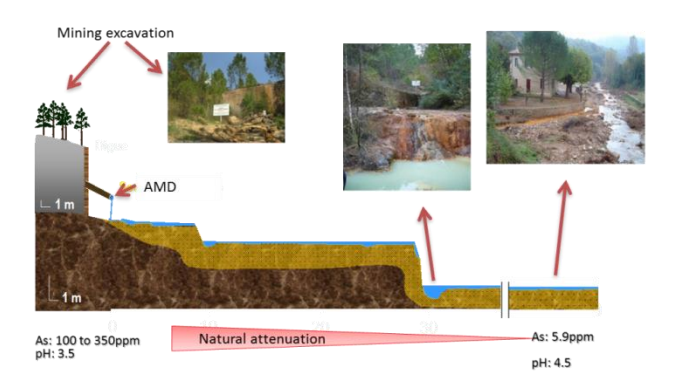

### B-cells lymphoma biomarker discovery

Sarah Lennon, Christine Carapito, Laurent Miguet, Luc Fornecker, Laurent Mauvieux, Alain Van Dorsselaer, Sarah Cianferani Collaboration with Institute of Hematology and Immunology, Strasbourg University

#### B-cell Lymphoma: Blood disease characterized by a proliferation of B lymphocytes

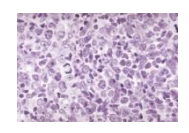

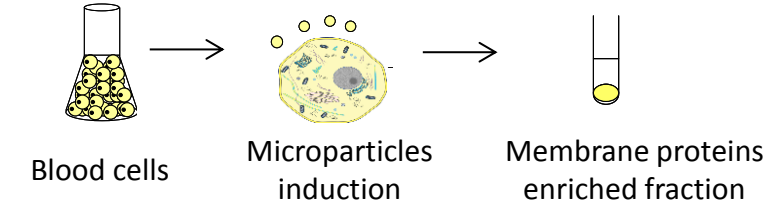

### From Global/Discovery Proteomics :

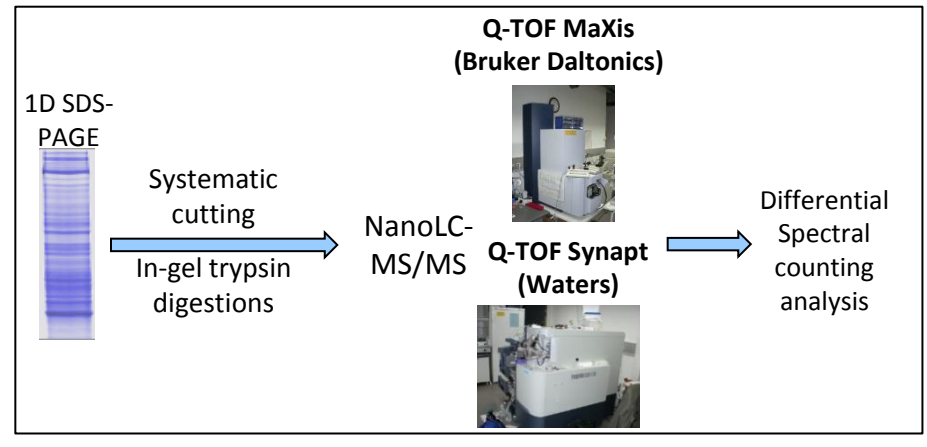

#### $\rightarrow$  Identification of 2 robust candidate biomarkers: CD148 and CD180

Miguet L. *et al.,* (2006) Proteomics 6: 153-171 Miguet L. *et al.,* (2007) Subcell Biochem 43: 21-34 Miguet L. et al., (2009) J Proteome Res 8: 3346-3354 Miguet L. *et al.,* (2013) Leukemia Epub ahead of print

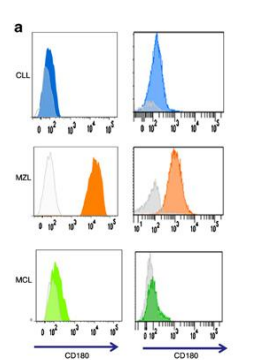

Validated by flow cytometry (on 1 epitope) on > 500 samples

### B-cells lymphoma biomarker discovery

Sarah Lennon, Christine Carapito, Laurent Miguet, Luc Fornecker, Laurent Mauvieux, Alain Van Dorsselaer, Sarah Cianferani Collaboration with Institute of Hematology and Immunology, Strasbourg University

#### B-cell Lymphoma: Blood disease characterized by a proliferation of B lymphocytes

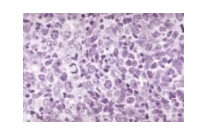

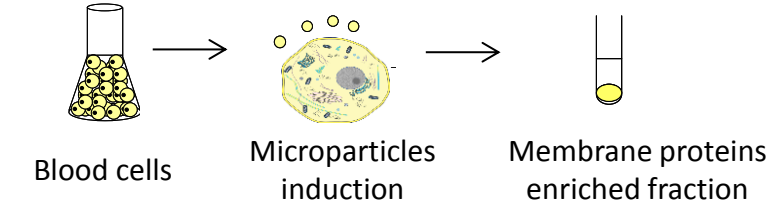

Miguet L. *et al.,* (2006) Proteomics 6: 153-171 Miguet L. *et al.,* (2007) Subcell Biochem 43: 21-34 Miguet L. et al., (2009) J Proteome Res 8: 3346-3354 Miguet L. *et al.,* (2013) Leukemia Epub ahead of print

#### To Targeted Proteomics :

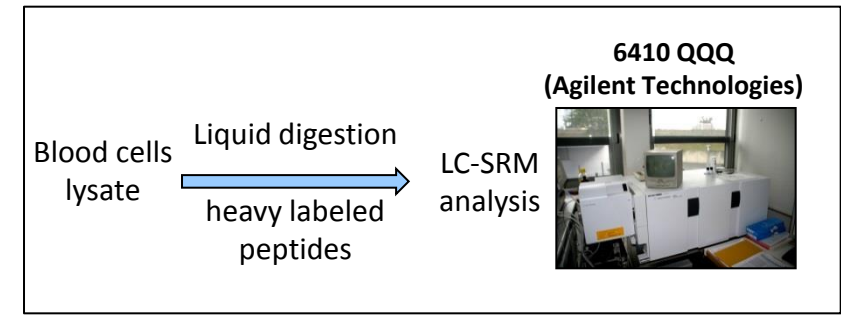

LC-SRM assay for absolute quantification of targeted proteins, following at least 10 peptides per protein (versus 1 epitope)

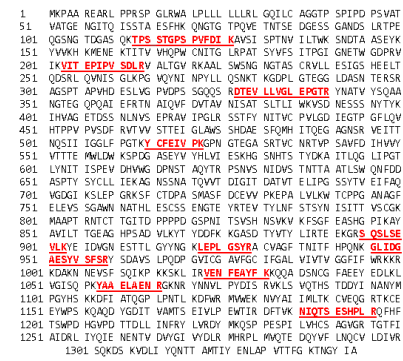

#### Sequence coverage of CD148 (Q12913)

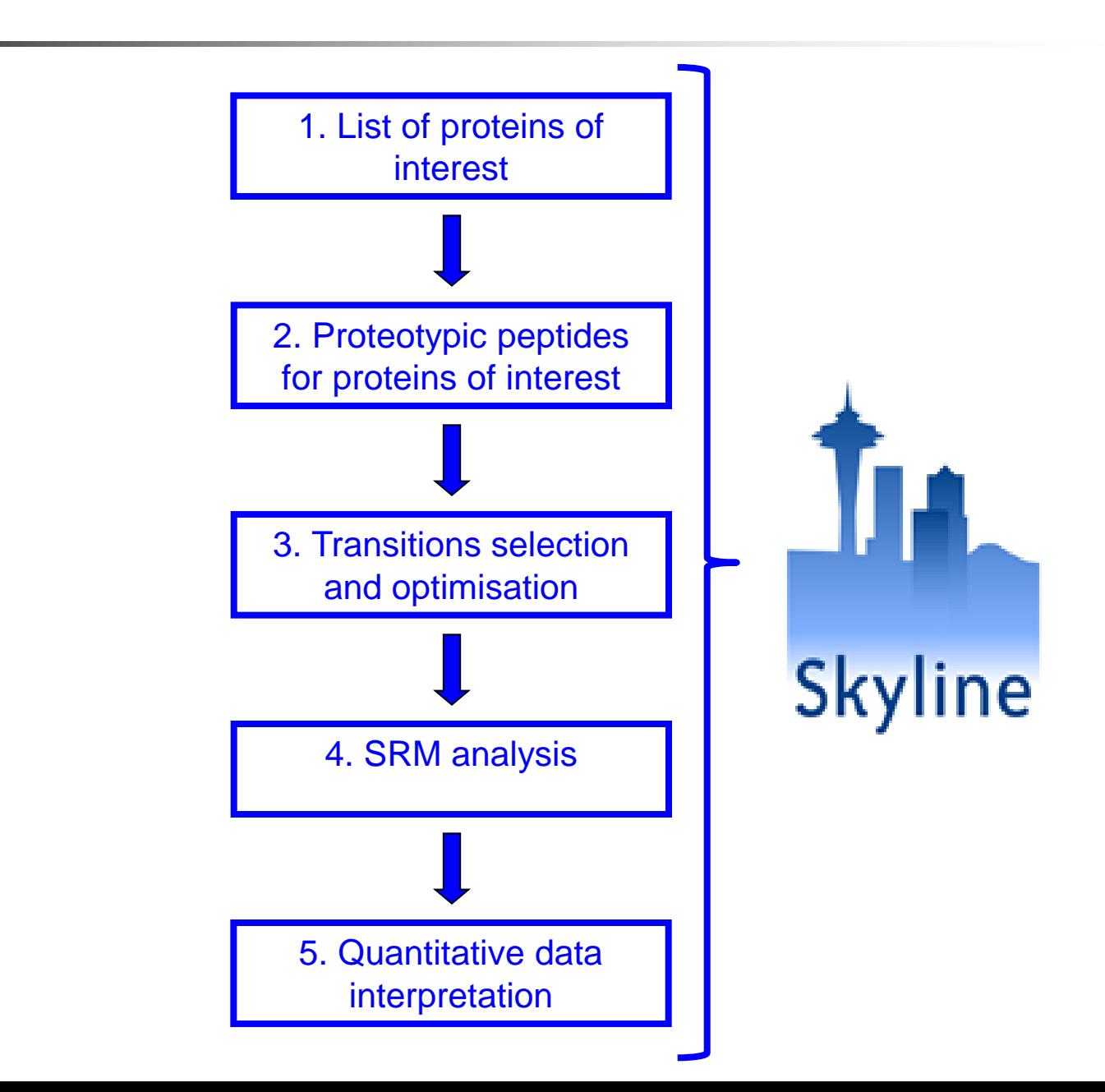

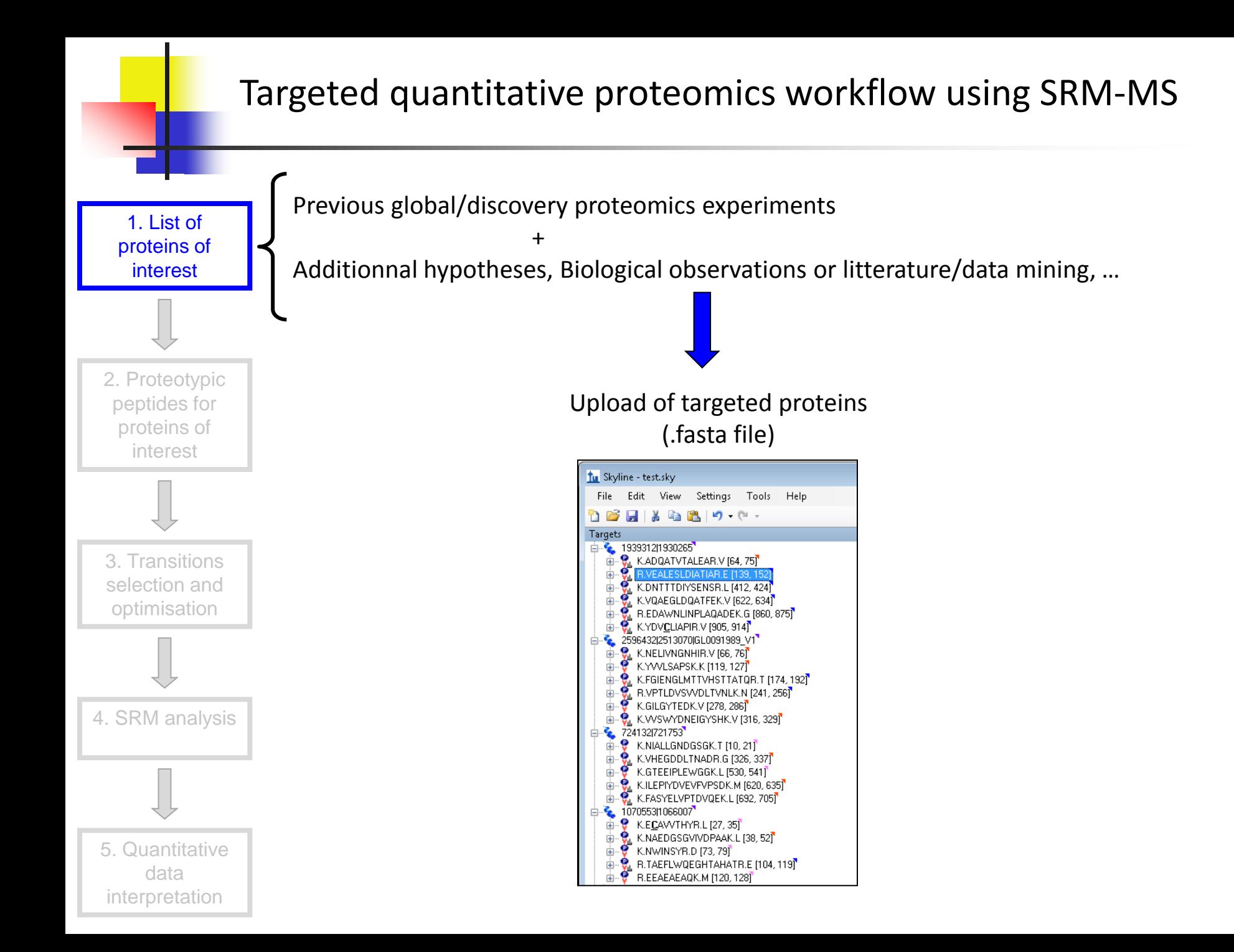

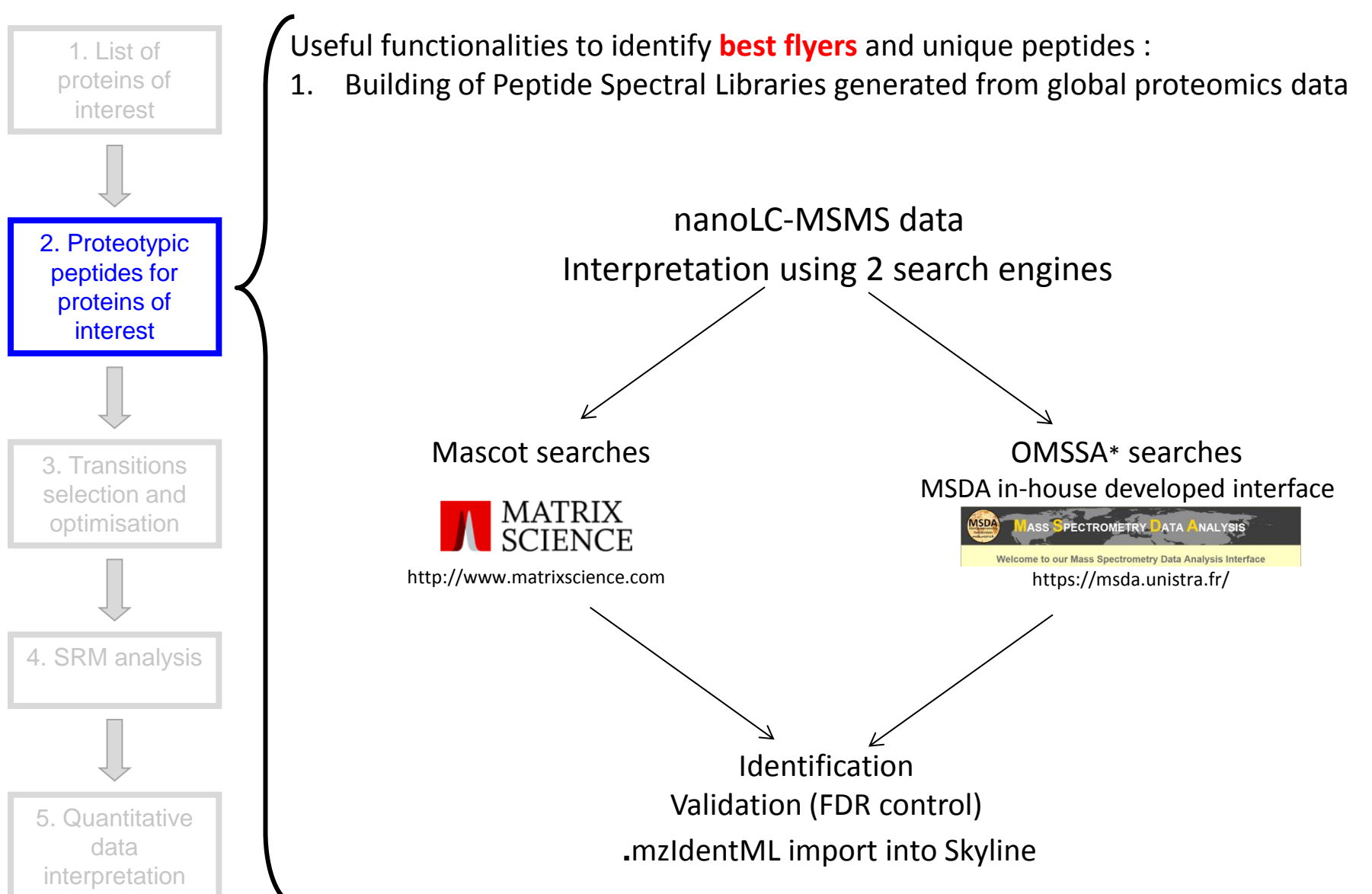

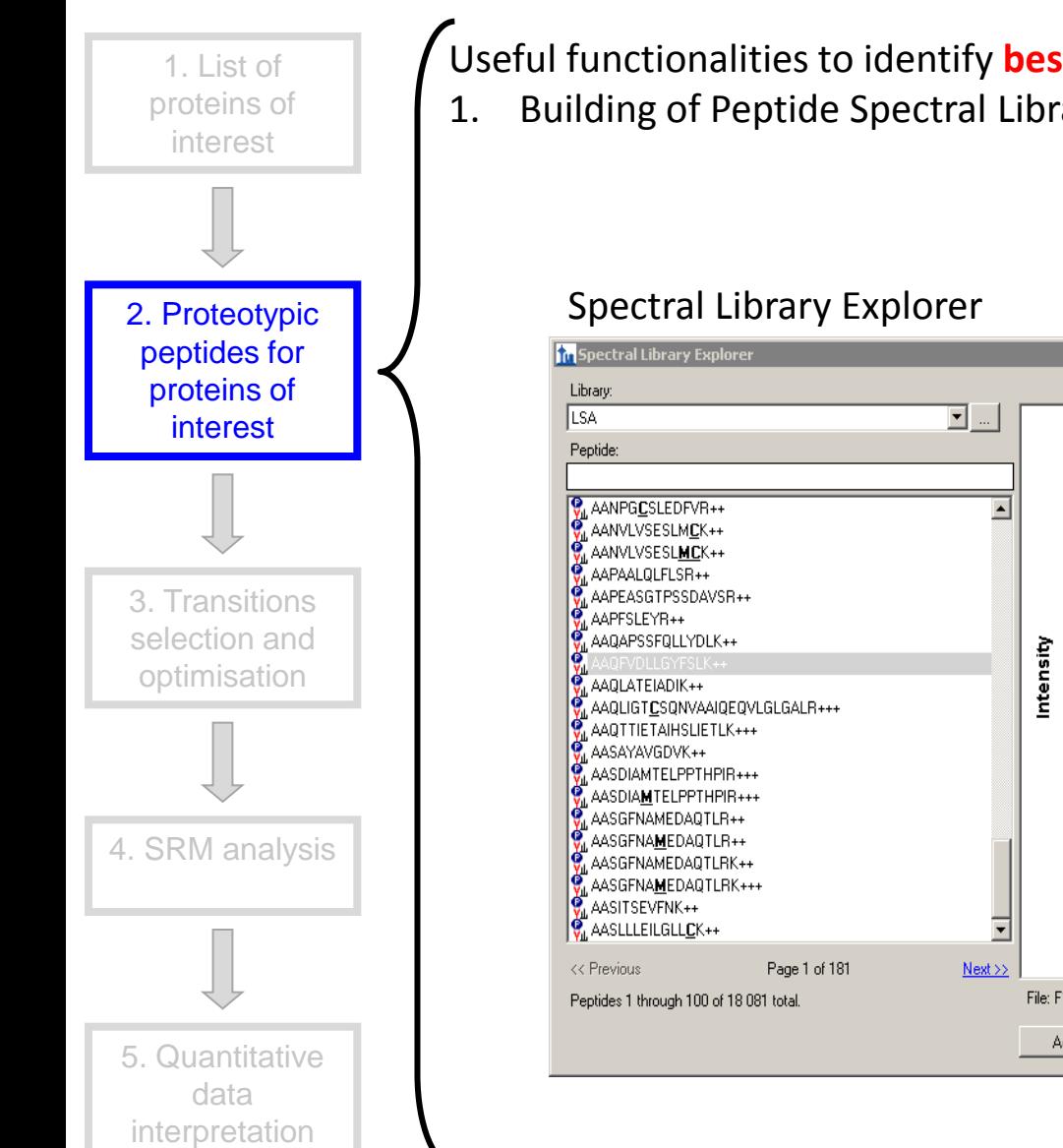

Useful functionalities to identify **best flyers** and unique peptides :

1. Building of Peptide Spectral Libraries generated from global proteomics data

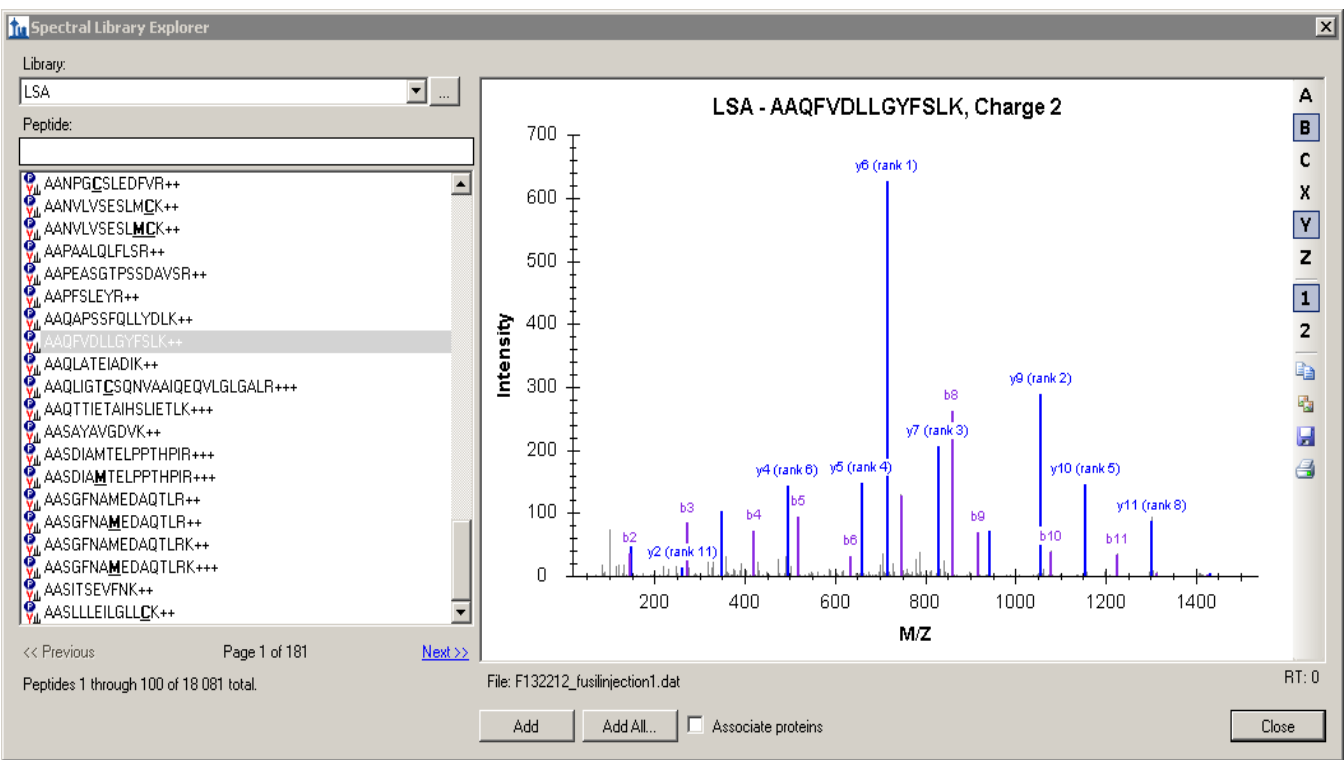

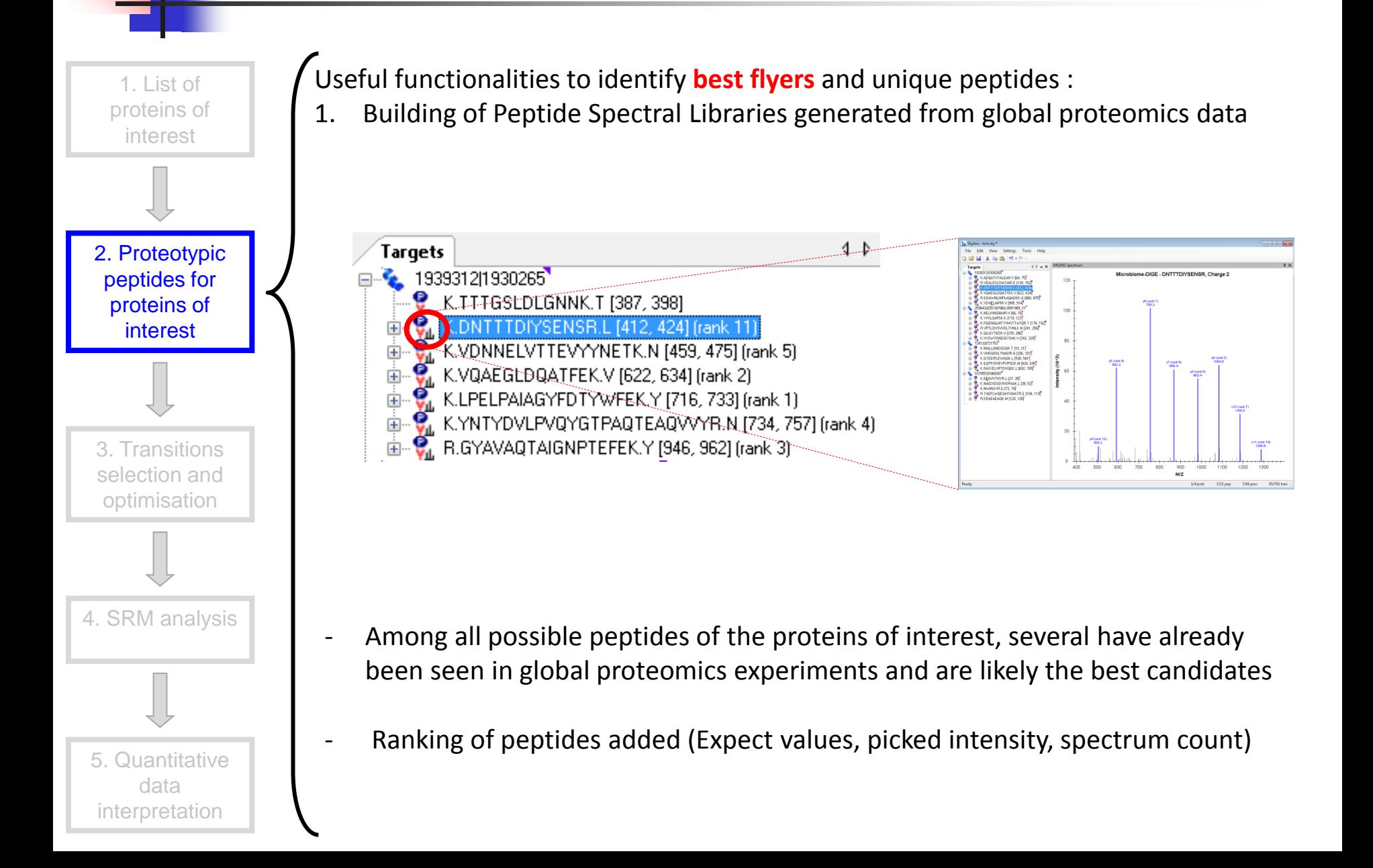

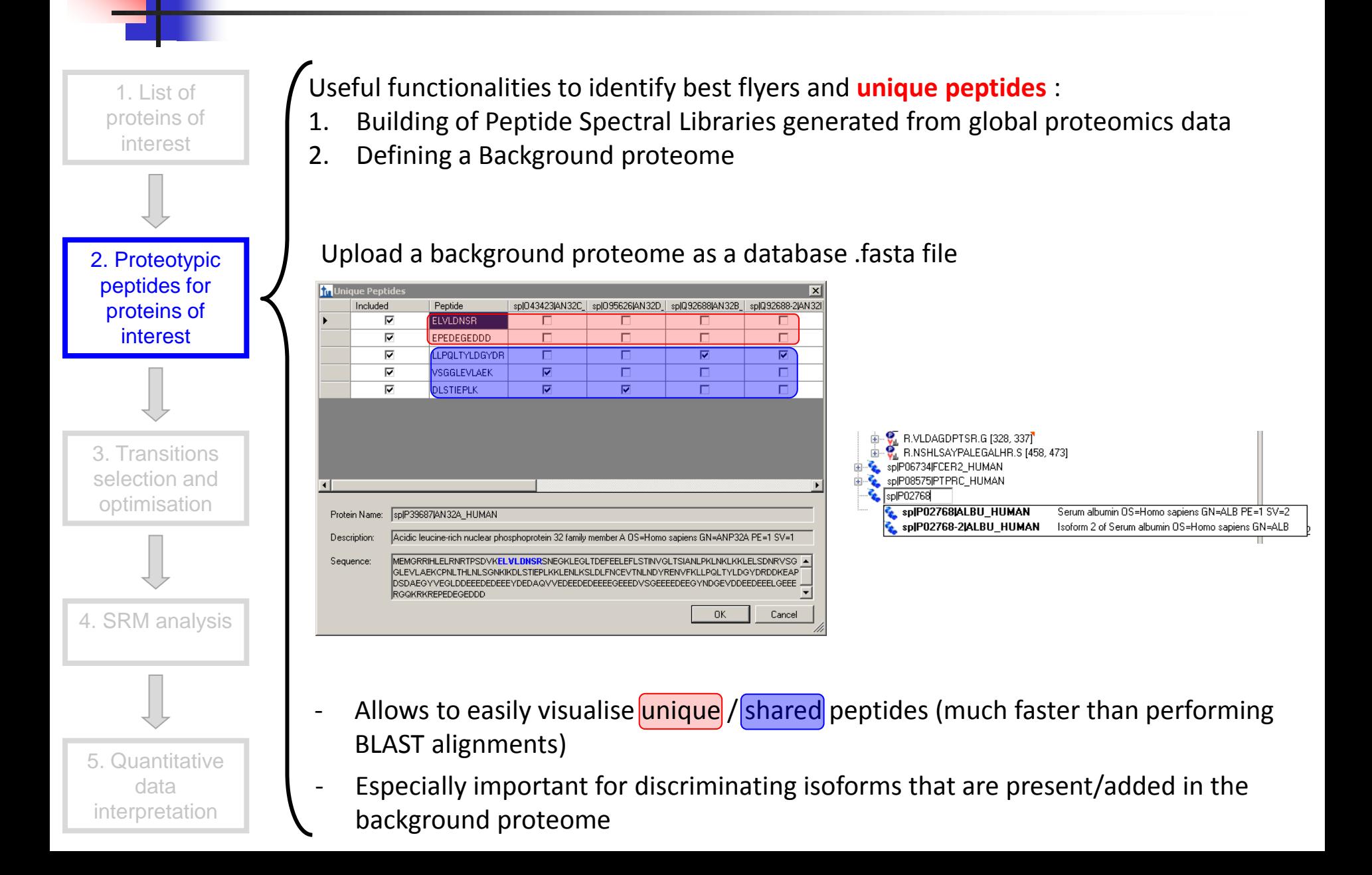

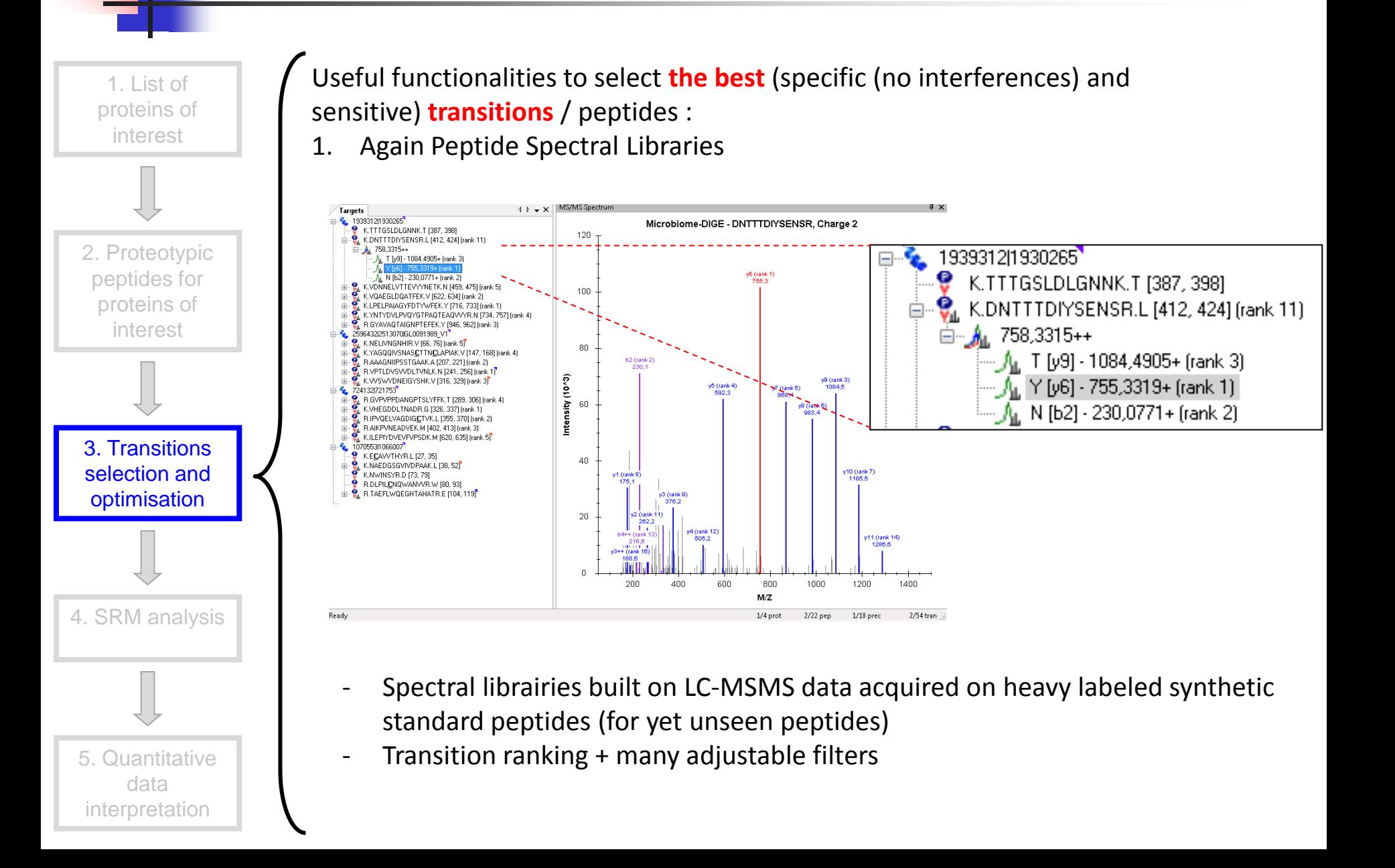

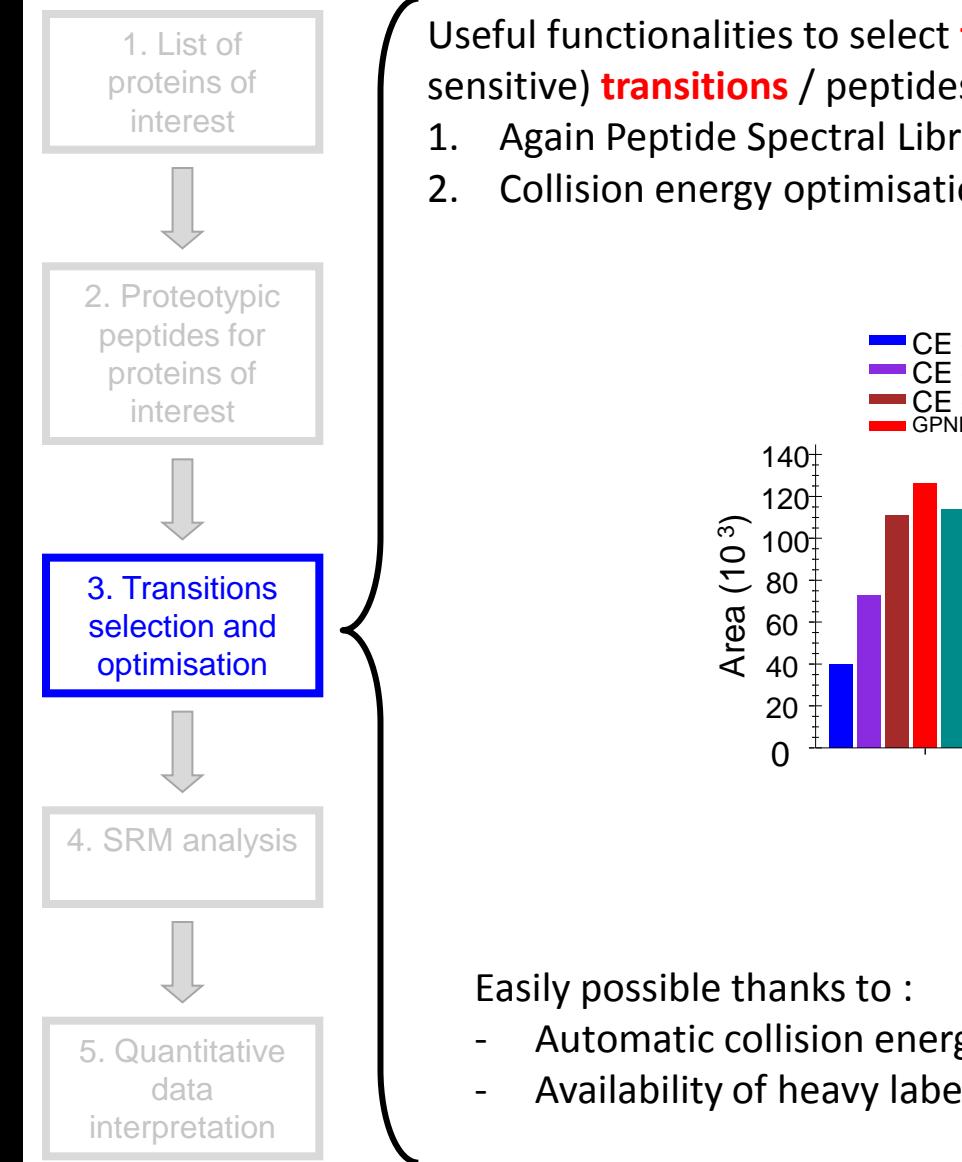

Useful functionalities to select **the best** (specific (no interferences) and sensitive) **transitions** / peptides :

- 1. Again Peptide Spectral Libraries
- 2. Collision energy optimisation

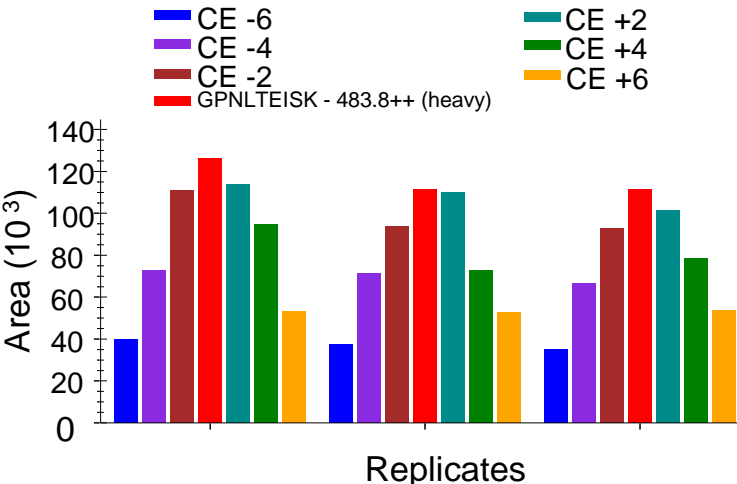

- Automatic collision energy optimisation methods setup with different CE steps
- Availability of heavy labeled standard peptides

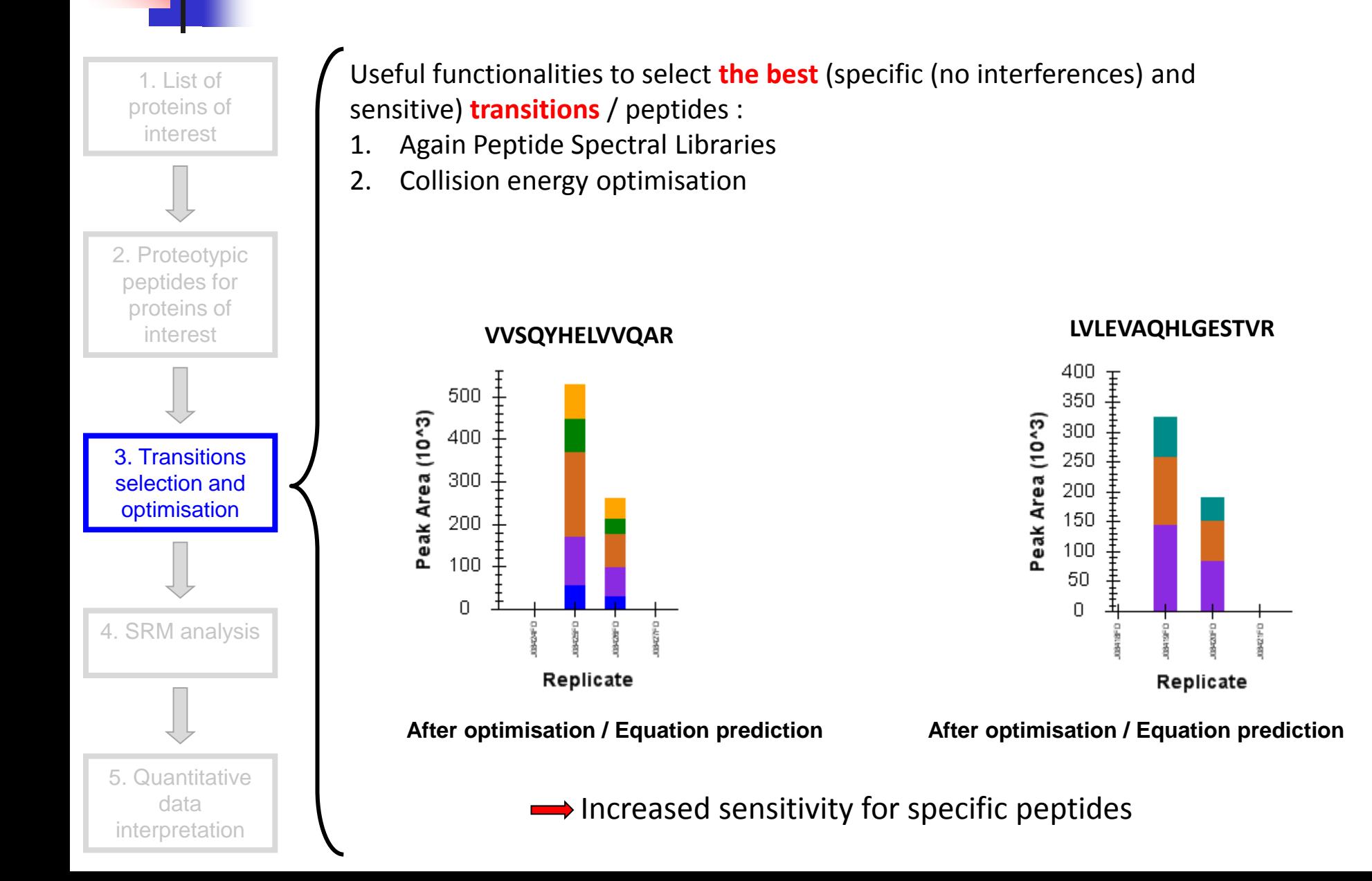

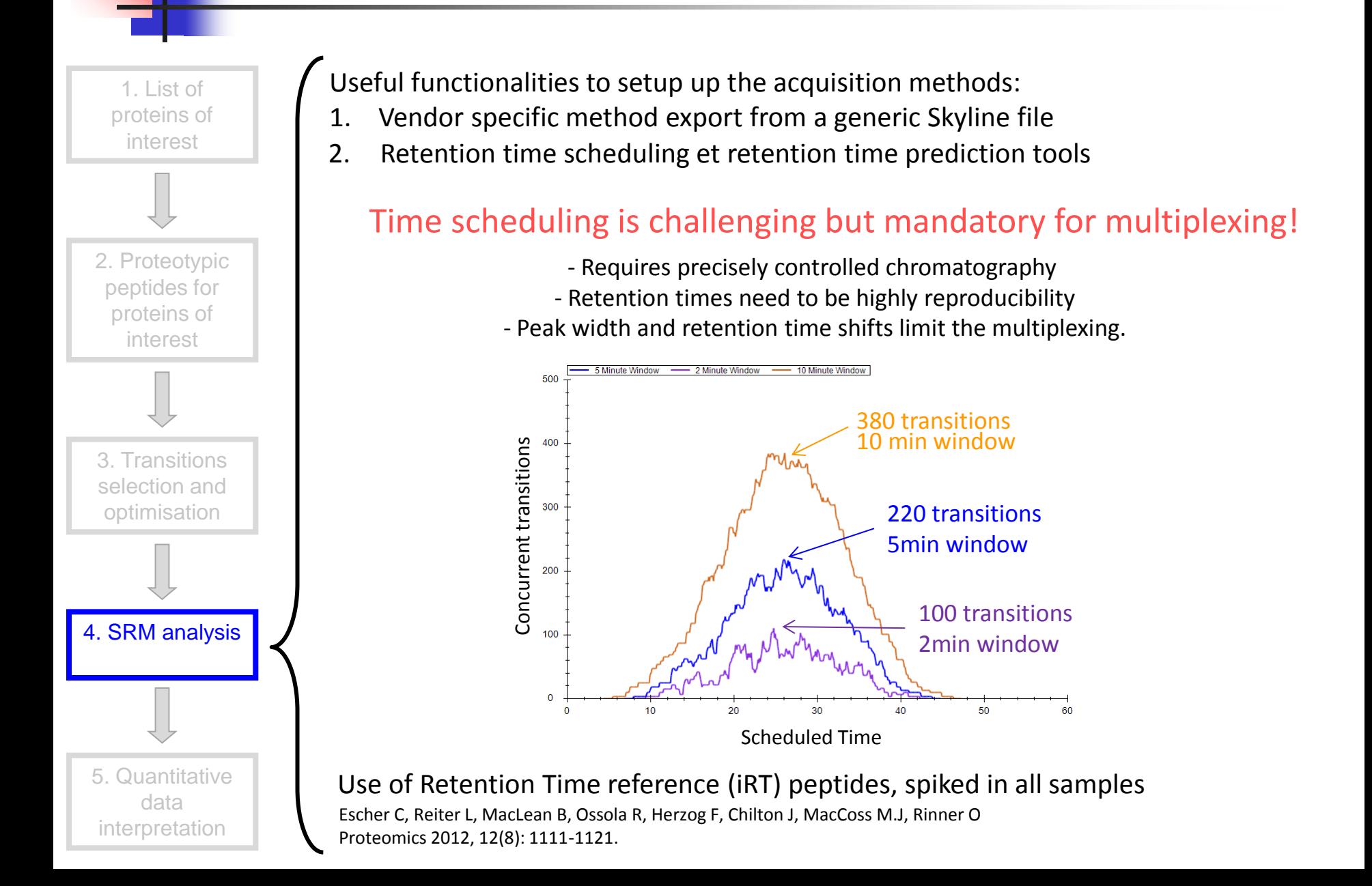

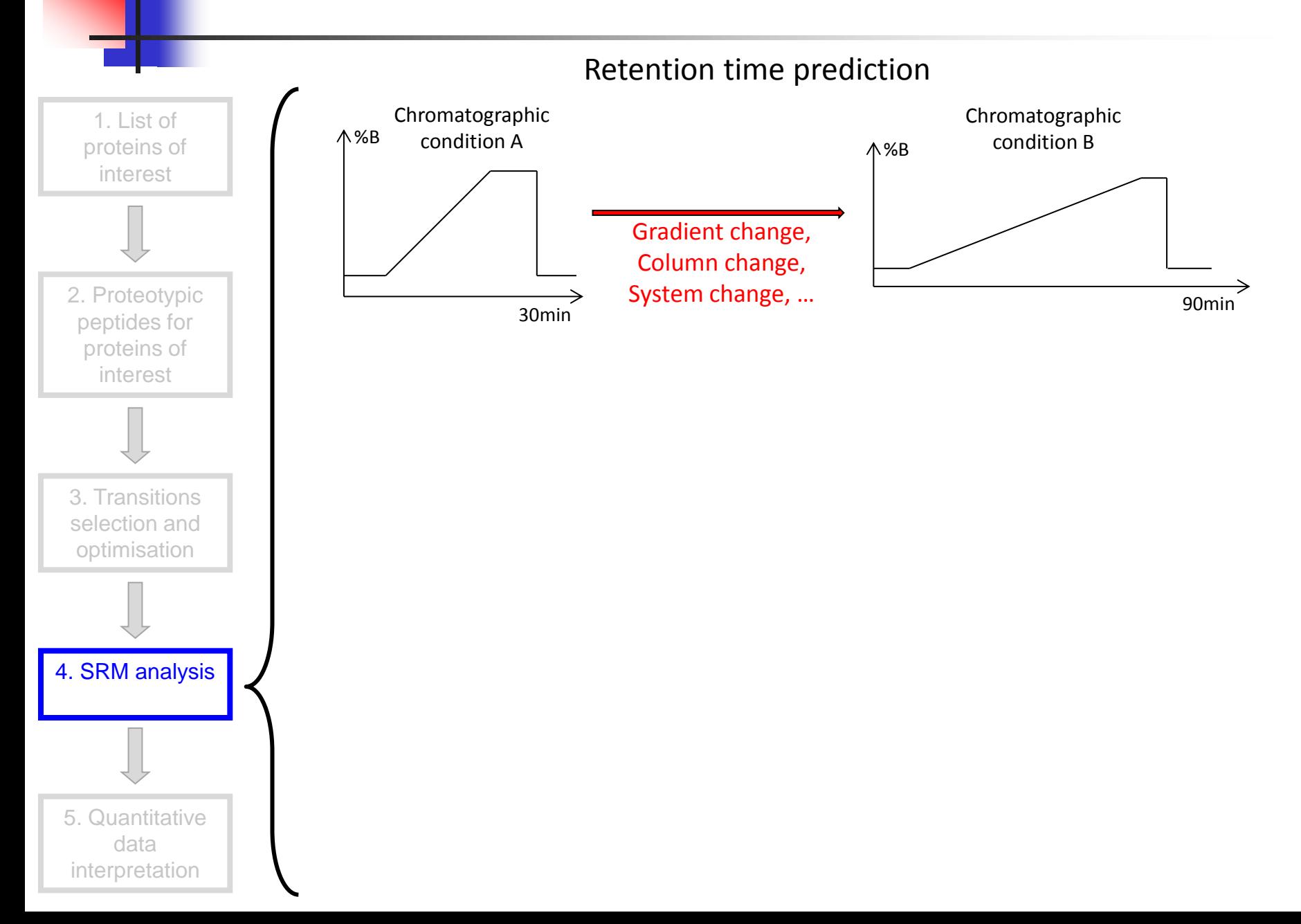

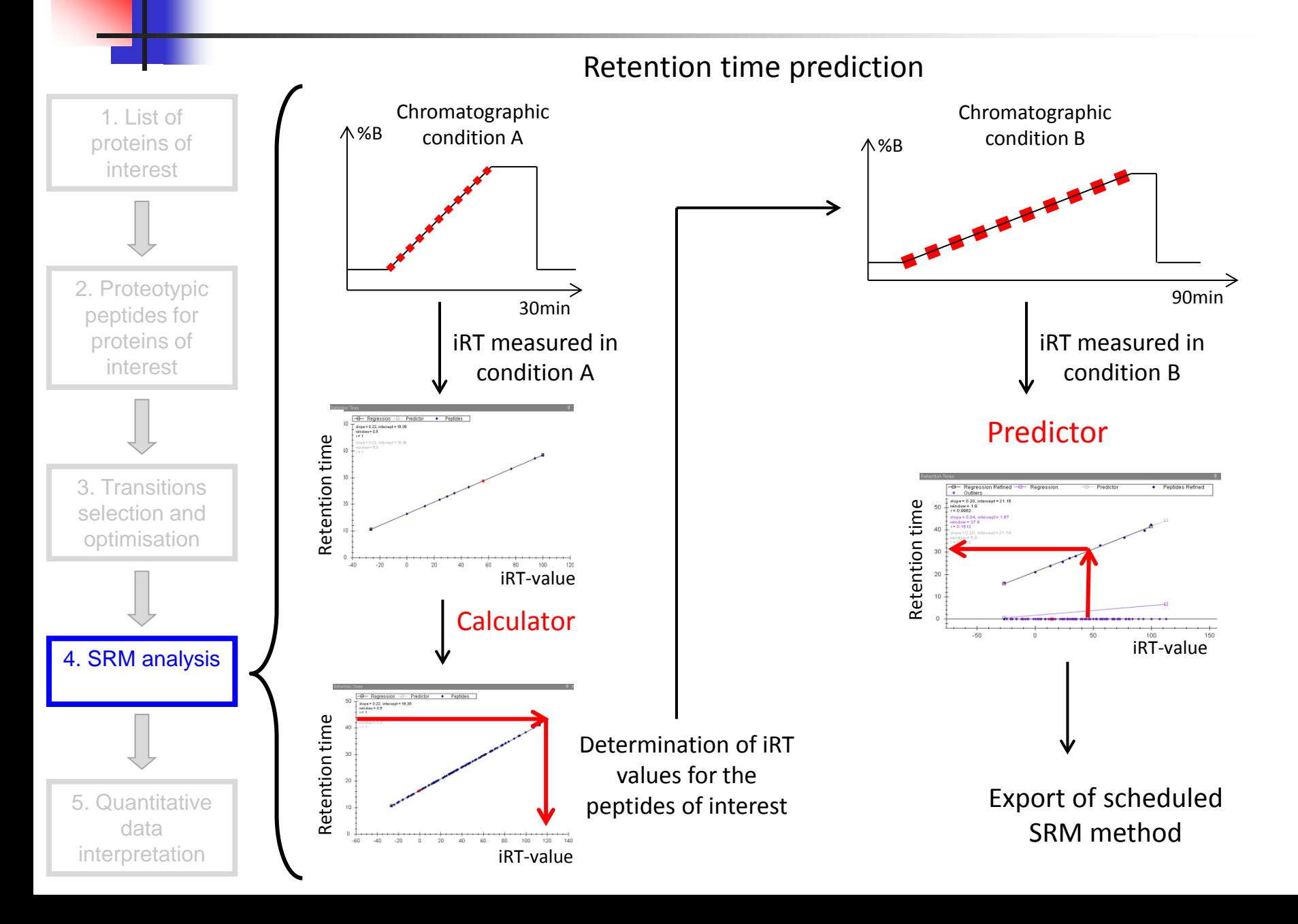

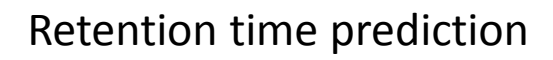

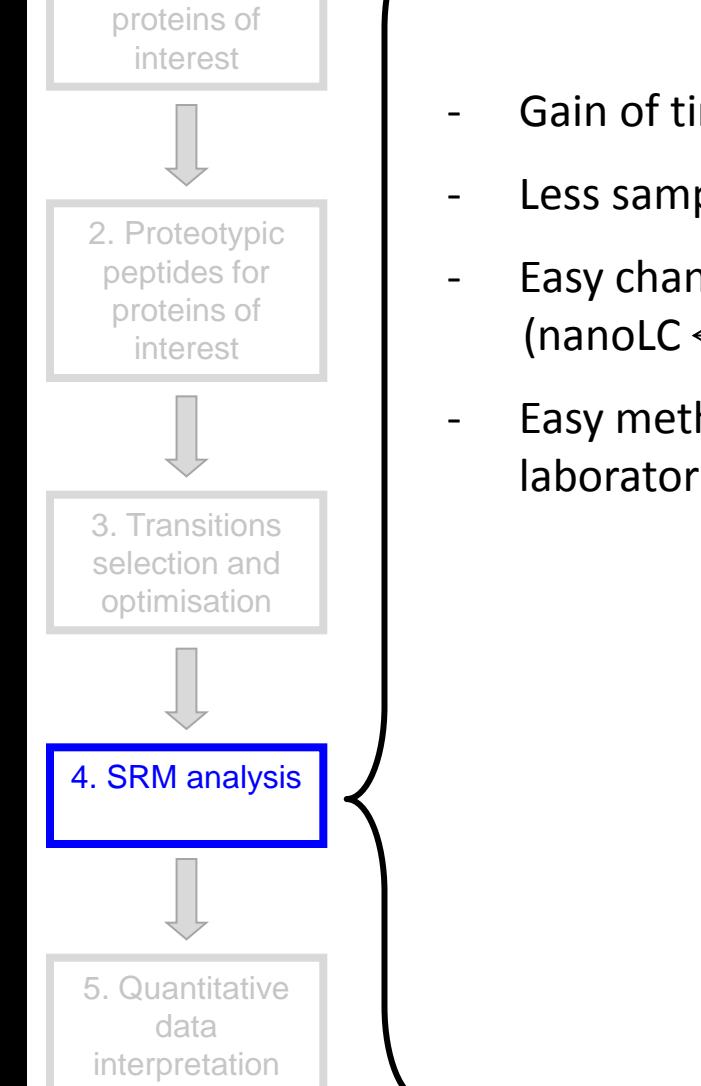

1. List of

- Gain of time for determining peptides' retention times
- Less sample consumption
- Easy change in chromatography type and scale  $(nanolC \leftrightarrow microLC \leftrightarrow LC)$
- Easy method transfer inside the laboratory and with collaborating laboratories

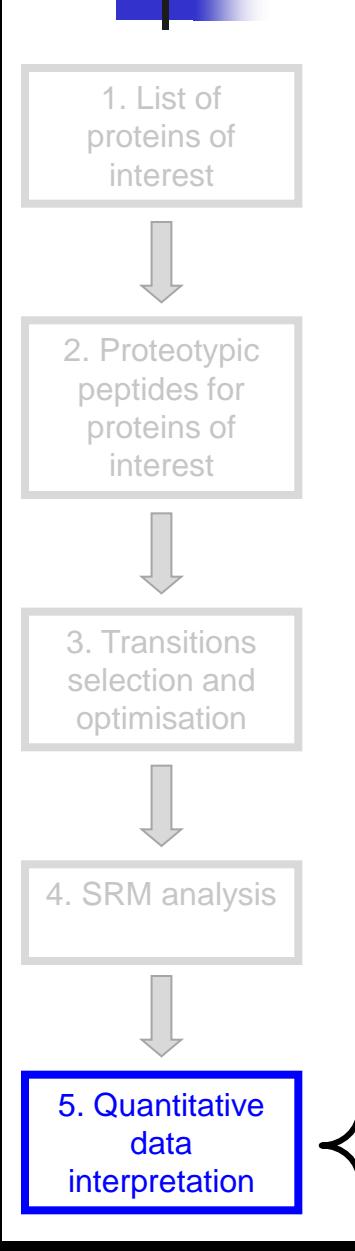

- Useful functionalities for quantitative data interpretation:
- All Skyline views
- Easy data checking: manual verification is possible, in a fast and efficient way
- View of all replicates
- Visualisation of interferences
- Flexible and rich export templates

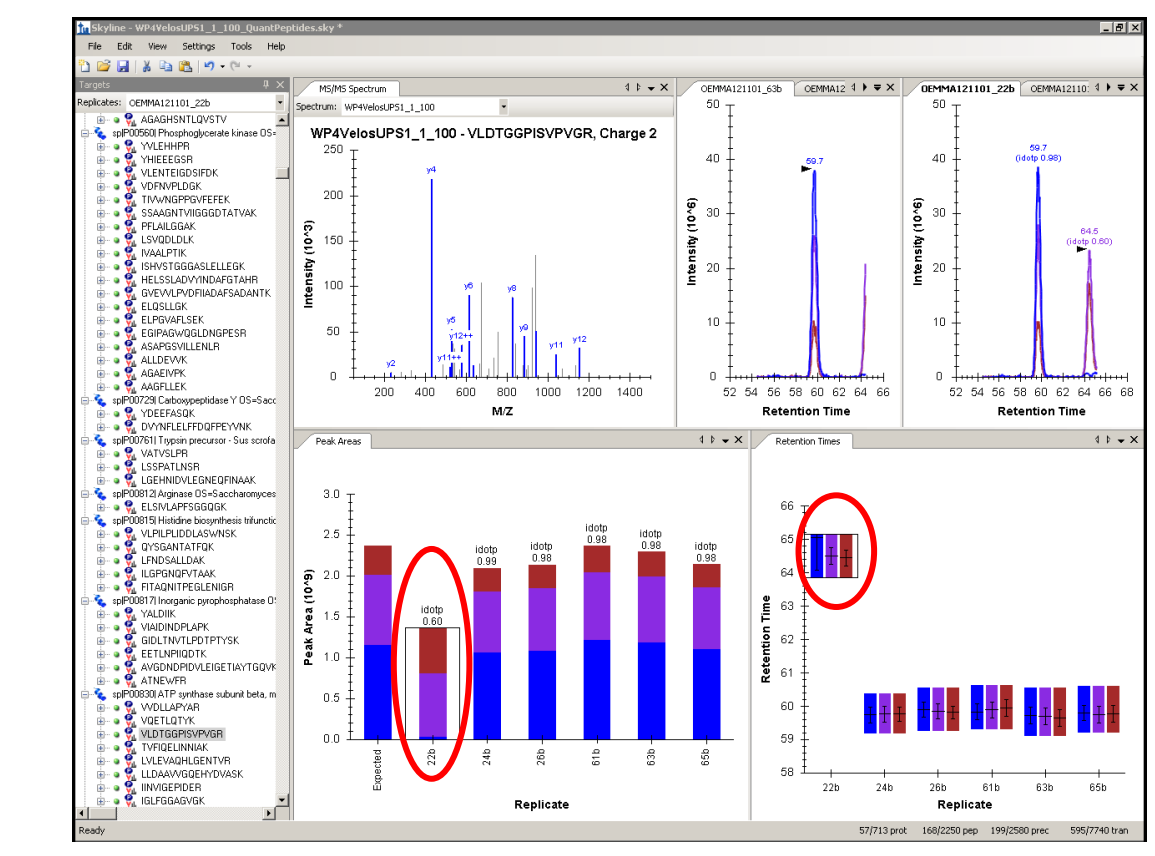

48 human proteins (Universal Proteomics Standard UPS1) spiked into a yeast cell lysate background + iRT reference peptides

Weekly injections over 6 months:

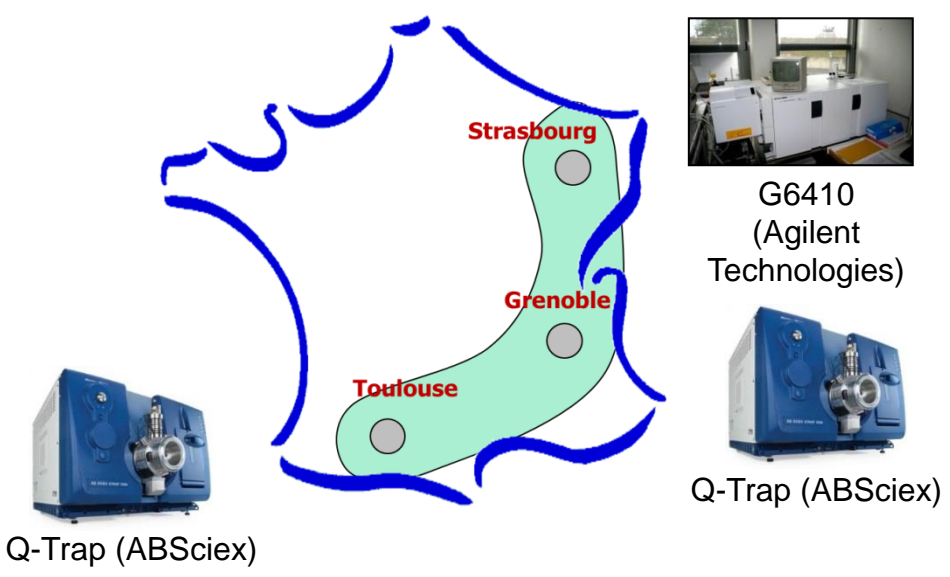

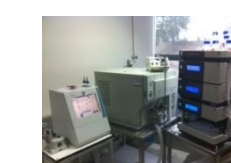

TSQ Vantage (Thermo)

Allows us to check:

Multiplexing capability (689 transitions)

for System OK/Not OK:

**Retention time** 

Peak distribution

- Peak widths

Definition of a series of criteria to meet

Data processing/exchange with Skyline!

Signal intensities (Peak areas)

- Signal fluctuations
- Retention time variability
- Platform comparisons
- Robustness over time
- Peptide storage over time, ...

# Global/Discovery proteomics approaches with Skyline

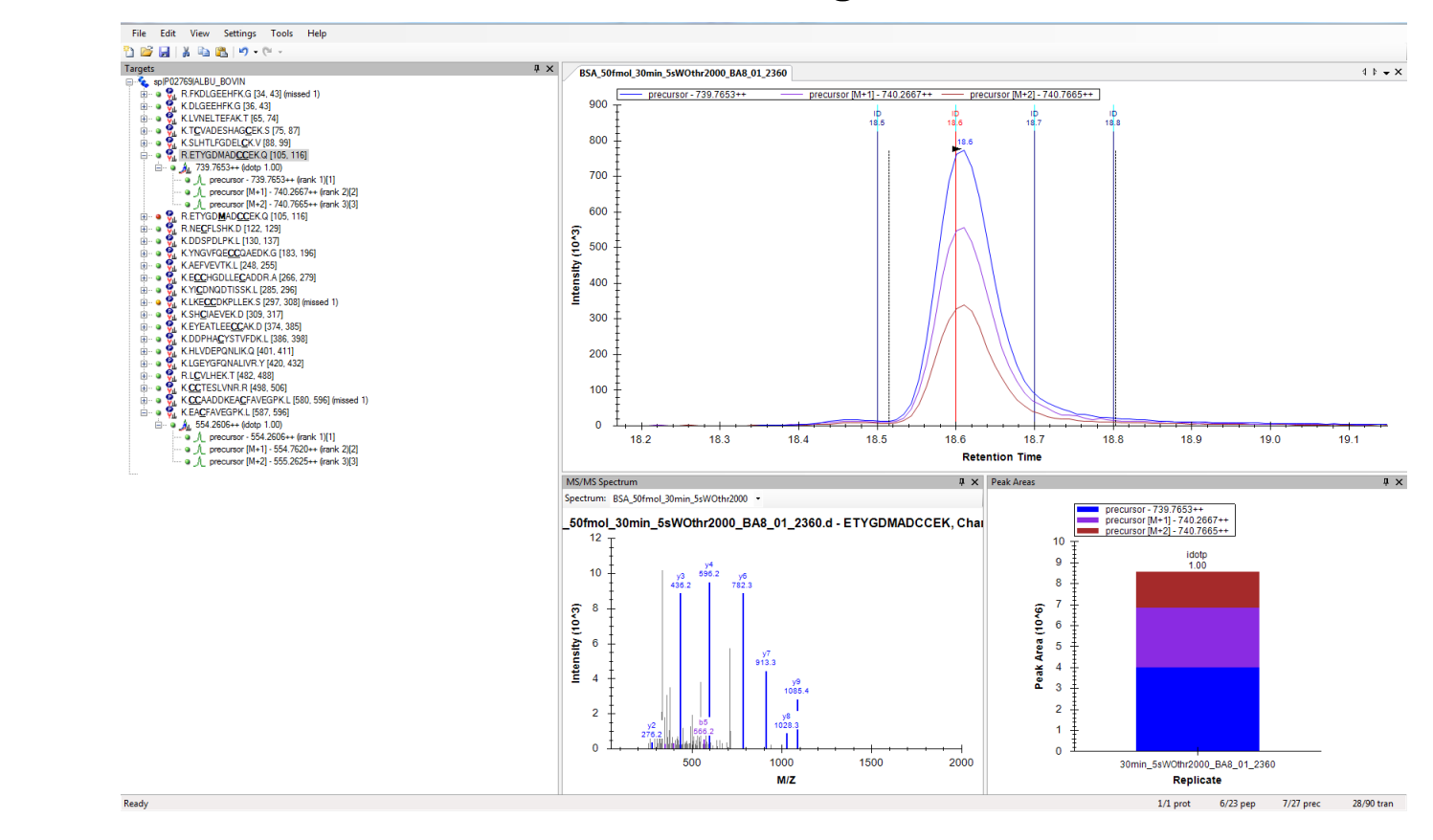

#### MS1- filtering

Even easier integration of full-scan/discovery results with follow-up targeted experiments !

Q-TOF MaXis and Q-TOF Compact (Bruker Daltonics)

## From Global to Targeted Proteomics Approaches

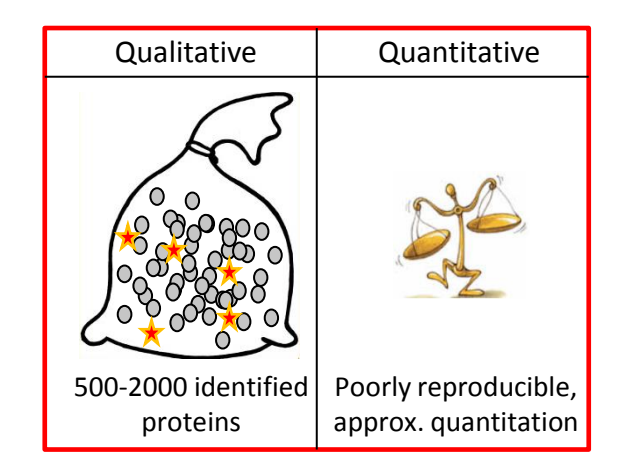

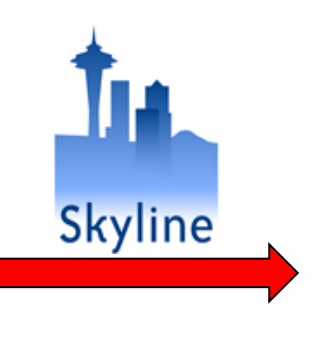

### Global/Discovery Proteomics Targeted Proteomics

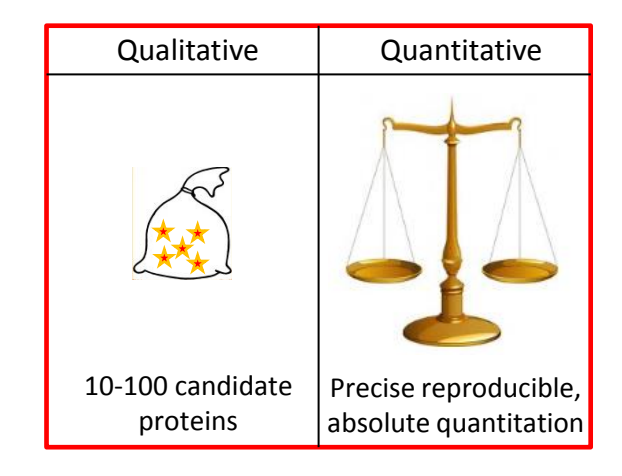

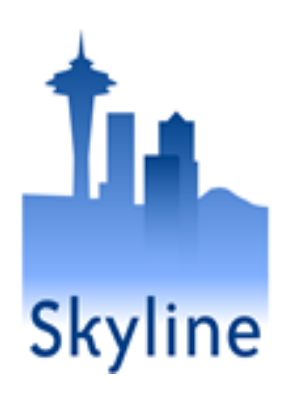

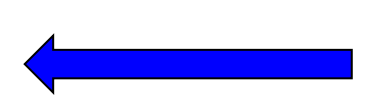

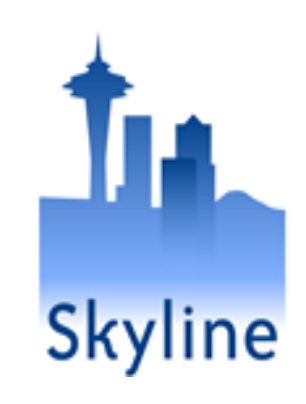

# Thanks !

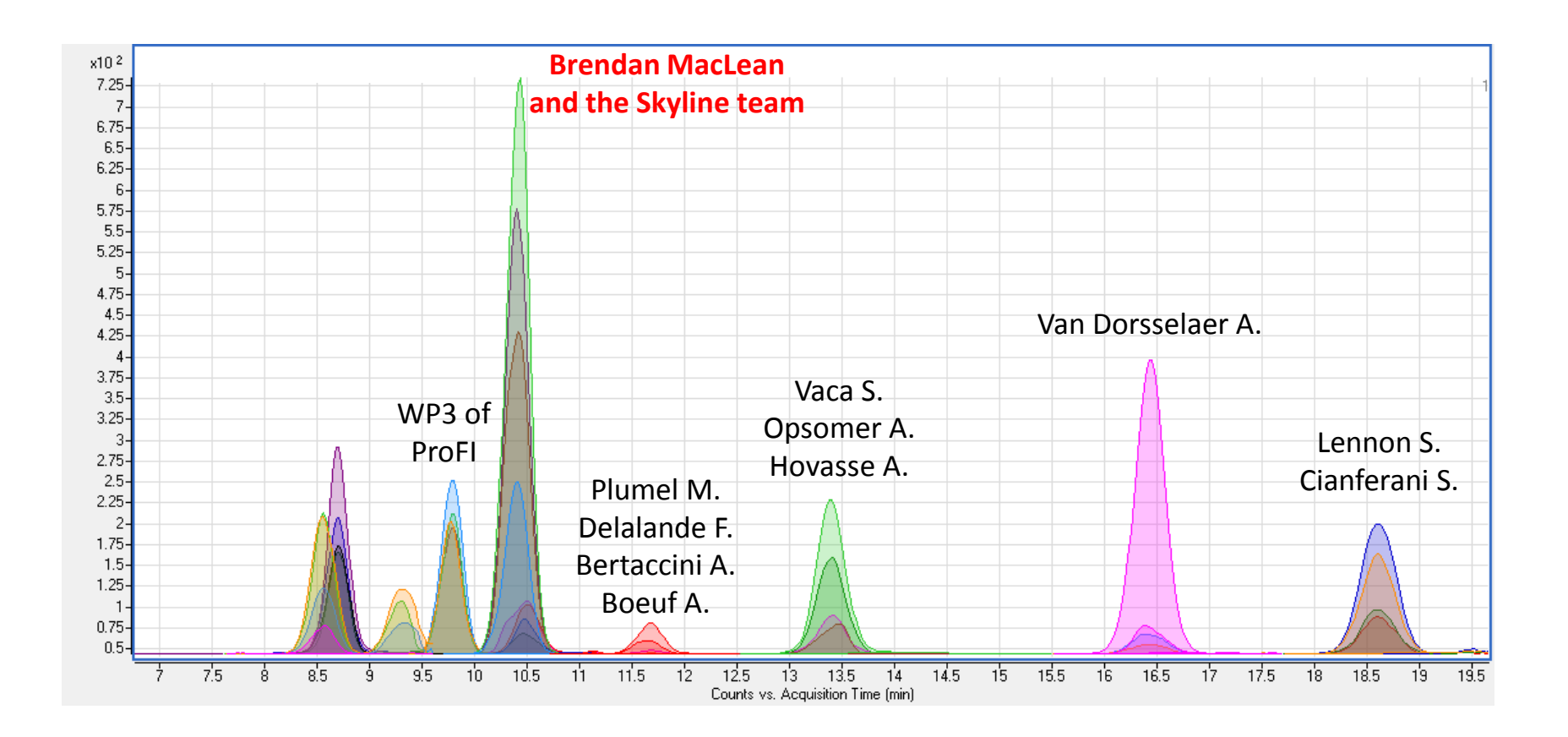

WP3 of the French Proteomics Infrastructure (Garin J.) :

-Grenoble : Benama M., Adrait A., Ferro M.

-Strasbourg : Opsomer A., Vaca S., Hovasse A., Schaeffer C., Carapito C.

-Toulouse : Garrigues L., Dalvai F., Stella A., Bousquet M.P., Gonzales A.